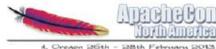

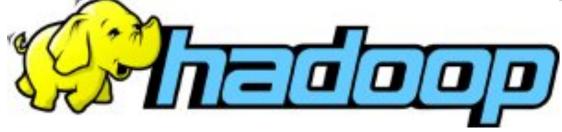

7 Deadly Hadoop Misconfigurations

Kathleen Ting | February 2013

#### Who Am I?

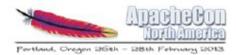

#### Kathleen Ting

Apache Sqoop Committer, PMC Member
Customer Operations Engineering Mgr, Cloudera
@kate\_ting, kathleen@apache.org

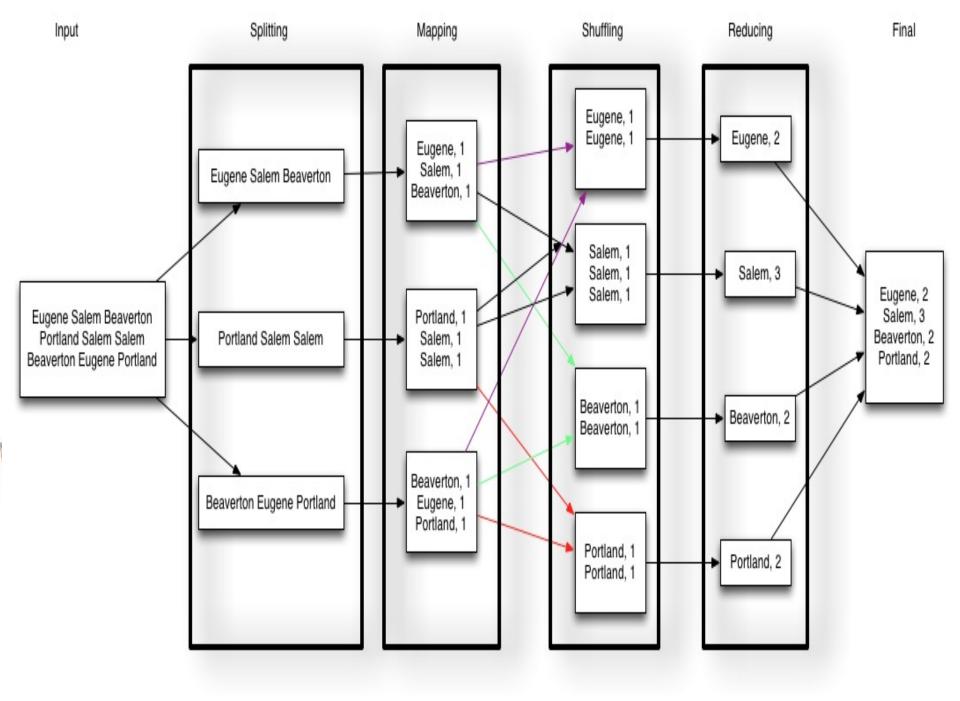

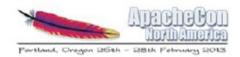

- Ticket Breakdown
- What are Misconfigurations?
   Memory Mismanagement
  - TT OOME
  - JT OOME
  - Native Threads

#### **Thread Mismanagement**

- Fetch Failures
- Replicas

#### Disk Mismanagement

- No File
- User Error

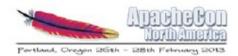

- Ticket Breakdown
- What are Misconfigurations?
   Memory Mismanagement
  - TT OOME
  - JT OOME
  - Native Threads

**Thread Mismanagement** 

- Fetch Failures
- Replicas

Disk Mismanagement

- No File
- User Error

File System Mount

UI Framework

SDK

HUE SDK

Workflow APACHE OOZIE Scheduling

APACHE OOZIE

Metadata APACHE HIVE

Data Integration

APACHE FLUME, APACHE SOOOP Languages / Compilers

APACHE PIG, APACHE HIVE, APACHE MAHOUT

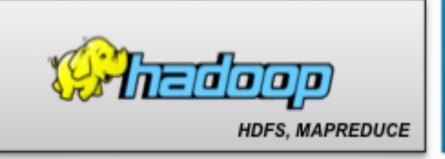

Fast Read/Write Access

APACHE HBASE

Coordination

APACHE ZOOKEEPER

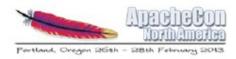

#### By Tickets Filed, MapReduce is Central to Hadoop

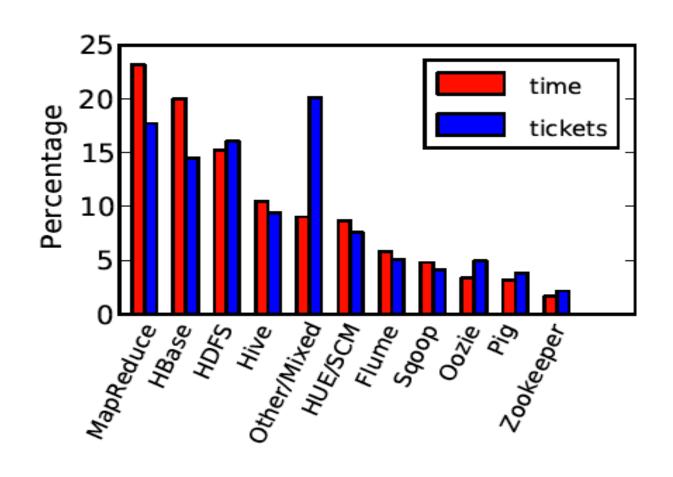

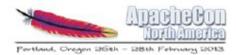

- Ticket Breakdown
- What are Misconfigurations?

Memory Mismanagement

- TT OOME
- JT OOME
- Native Threads

Thread Mismanagement

- Fetch Failures
- Replicas

Disk Mismanagement

- No File
- User Error

## What are Misconfigurations?

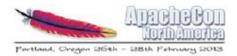

Issues requiring change to Hadoop or to OS config files Comprises 35% of Cloudera Support Tickets e.g. resource-allocation: memory, file-handles, disk-space

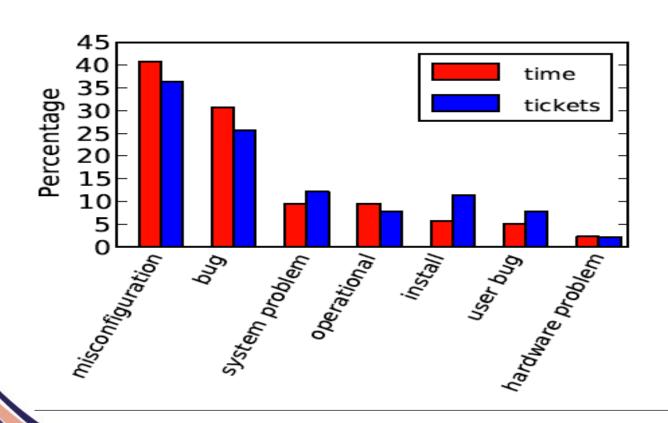

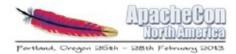

## Why Care About Misconfigurations?

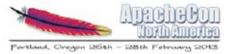

# The life of an over-subscribed MR/Hive cluster is nasty, brutish, and short.

(with apologies to Thomas Hobbes)

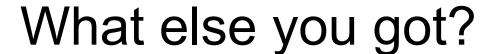

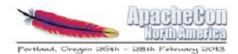

```
FAILED: Execution Error, return code 2 from org.apache.hadoop.hive.ql.exec.MapR edTask
```

### Faulty MR Config Killed Hive

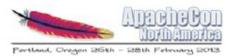

Shuffle phase for query failed.

Heap increased but not buffer size.

They had io.sort.mb = 112M

Should be io.sort.mb = 512M

Portland, Oregon 25th - 28th February 2013

- Ticket Breakdown
- What are Misconfigurations?

#### **Memory Mismanagement**

- TT OOME
- JT OOME
- Native Threads

#### Thread Mismanagement

- Fetch Failures
- Replicas

#### Disk Mismanagement

- No File
- User Error

### 1. Task Out Of Memory Error

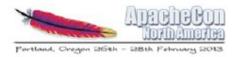

- What does it mean?
  - Memory leak in task code
- What causes this?
  - MR task heap sizes will not fit

### 1. Task Out Of Memory Error

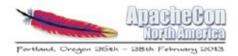

- TaskTracker side
  - mapred.child.ulimit > 2\*mapred.child.java.opts
  - 0.25\*mapred.child.java.opts < io.sort.mb < 0.5\*mapred.child.java.opts</li>

#### DataNode side

- Use short pathnames for dfs.data.dir names
  - o e.g. /data/1, /data/2, /data/3
- Increase DN heap

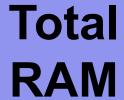

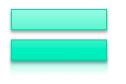

(Mappers + Reducers)\* Child Task Heap **DN** heap TT heap 3GB RS heap **Other Services'** heap

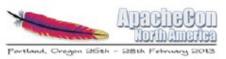

## 2. JobTracker Out of Memory Error

```
ERROR org.apache.hadoop.mapred.JobTracker: Job
initialization failed:
java.lang.OutOfMemoryError: Java heap space
at
org.apache.hadoop.mapred.TaskInProgress.<init>(TaskInProgress.java:122)
```

- What does it mean?
  - Total JT memory usage > allocated RAM
- What causes this?
  - Tasks too small
  - Too much job history

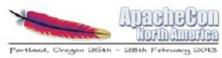

## 2. JobTracker Out of Memory Error

- How can it be resolved?
  - o sudo -u mapreduce jmap -histo:live <pid>
  - Increase JT heap
  - Don't co-locate JT and NN
  - mapred.job.tracker.handler.count = In(#TT)\*20
  - mapred.jobtracker.completeuserjobs.maximum = 5
  - mapred.job.tracker.retiredjobs.cache.size = 100
  - mapred.jobtracker.retirejob.interval = 3600000

#### 3. Native Threads

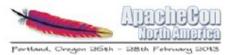

```
ERROR mapred.JvmManager: Caught Throwable in JVMRunner. Aborting TaskTracker. java.lang.OutOfMemoryError: unable to create new native thread
```

```
ERROR org.apache.hadoop.hdfs.server.datanode.DataNode: java.io.IOException: Too many open files
```

- What does it mean?
  - DN show up as dead even though processes are still running on those machines
- How can it be resolved?
  - In /etc/security/limits.conf adjust low settings for open files, process, or max memory
  - Recommend setting is 64k+

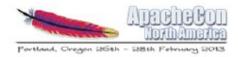

- Ticket Breakdown
- What are Misconfigurations?
   Memory Mismanagement
  - TT OOME
  - JT OOME
  - Native Threads

#### Thread Mismanagment

- Fetch Failures
- Replicas

#### Disk Mismanagement

- No File
- User Error

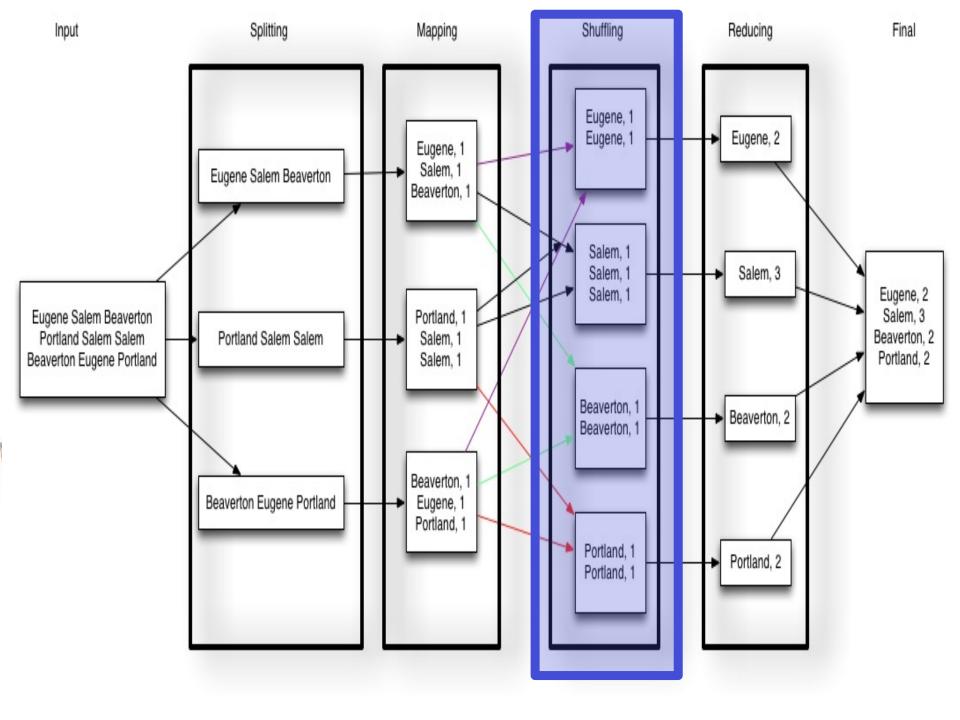

### 4. Too Many Fetch-Failures

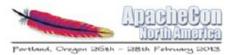

INFO org.apache.hadoop.mapred.JobInProgress: Too many fetch-failures for output of task

- What does it mean?
  - Reducer fetch operations fail to retrieve mapper outputs
  - Too many could blacklist the TT
- What causes this?
  - DNS issues
  - Not enough http threads on the mapper side
  - o JVM bug

### 4. Too Many Fetch-Failures

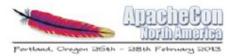

- How can it be resolved?
  - mapred.reduce.slowstart.completed.maps = 0.80
  - tasktracker.http.threads = 80
  - mapred.reduce.parallel.copies = SQRT(Nodes), floor of 10
  - mapred.tasktracker.shuffle.fadvise = false (CDH3u3)
  - Stop using 6.1.26 Jetty

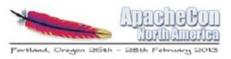

# 5. Not Able to Place Enough Replicas

#### WARN

```
org.apache.hadoop.hdfs.server.namenode.FSNamesystem: Not able to place enough replicas
```

- What causes this?
  - dfs replication > # available DNs
  - Block placement policy
  - DN being decommissioned
  - Not enough xcievers threads

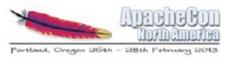

### 5. Not Able to Place Enough Replicas

How can it be resolved?

- dfs.datanode.max.xcievers = 4096
- Look for nodes down (or rack down)
- Check disk space
- Rebalance under-replicated blocks
  - dfs.namenode.replication.work.multiplier.per.iteration = 30
  - o dfs.balance.bandwidthPerSec = 10MB/s
  - Move files from full volume to empty volume

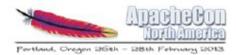

- Ticket Breakdown
- What are Misconfigurations?
   Memory Mismanagement
  - TT OOME
  - JT OOME
  - Native Threads

#### Thread Mismanagement

- Fetch Failures
- Replicas

#### Data Mismanagement

- No File
- User Error

# 6. No Such File or Directory

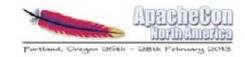

ERROR org.apache.hadoop.mapred.TaskTracker: Can not start task tracker because ENOENT: No such file or directory at org.apache.hadoop.io.nativeio.NativeIO.chmod(Native Method)

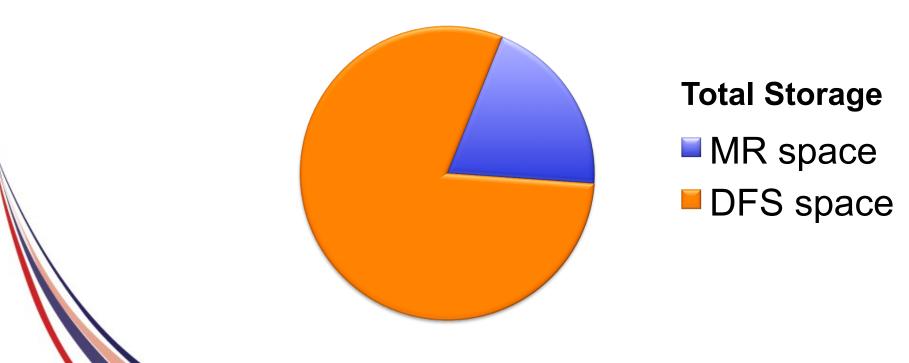

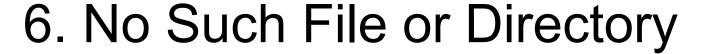

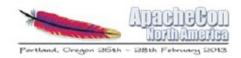

What does it mean?

TT failing to start or jobs are failing

What causes this?
TT filling
Wrong permissions
Bad disk

How can it be resolved?

dfs.datanode.du.reserved = 10%

Permissions = 755, owner = mapred

#### 7. User Error

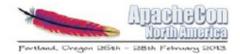

Accidentally issued: hadoop fs -rmr /data/

Permanent data loss unless fs.trash.interval configured

Default of 0 = permanent loss

Set to 1440 min so contents stick around for a day

Reference: HDFS-3302, HDFS-2740, HADOOP-8598

#### Bonus: Dr. Who

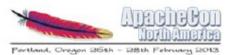

#### WARN

org.apache.hadoop.security.UserGroupInformat
ion: No groups available for user dr.who

ACLs required for viewing job details Unauthenticated user = "dr. who"

How can it be resolved?
Pass specific user via URL
Configure Kerberos
(Tweak hadoop.http.staticuser.user from dr.who default)

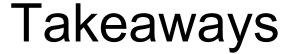

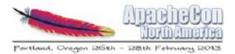

Correct configuration is up to you.

Misconfigurations are hard to diagnose.

Get it right the first time with monitoring tools.

"Yep - we were able to download/install/ configure/setup a Cloudera Manager cluster from scratch in minutes:)"